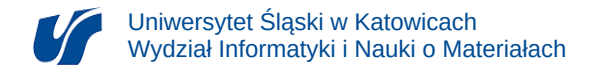

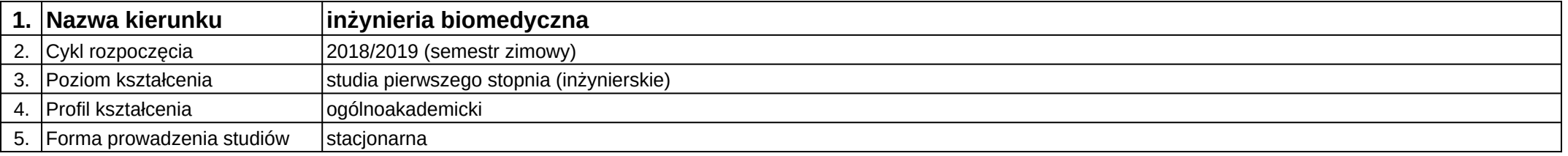

## **Moduł kształcenia:** Wytwarzanie szablonów chirurgicznych i dedykowanych implantów

## **Kod modułu:** 08-IBPR-S1-20-6-WSCD

## **1. Liczba punktów ECTS:** 5

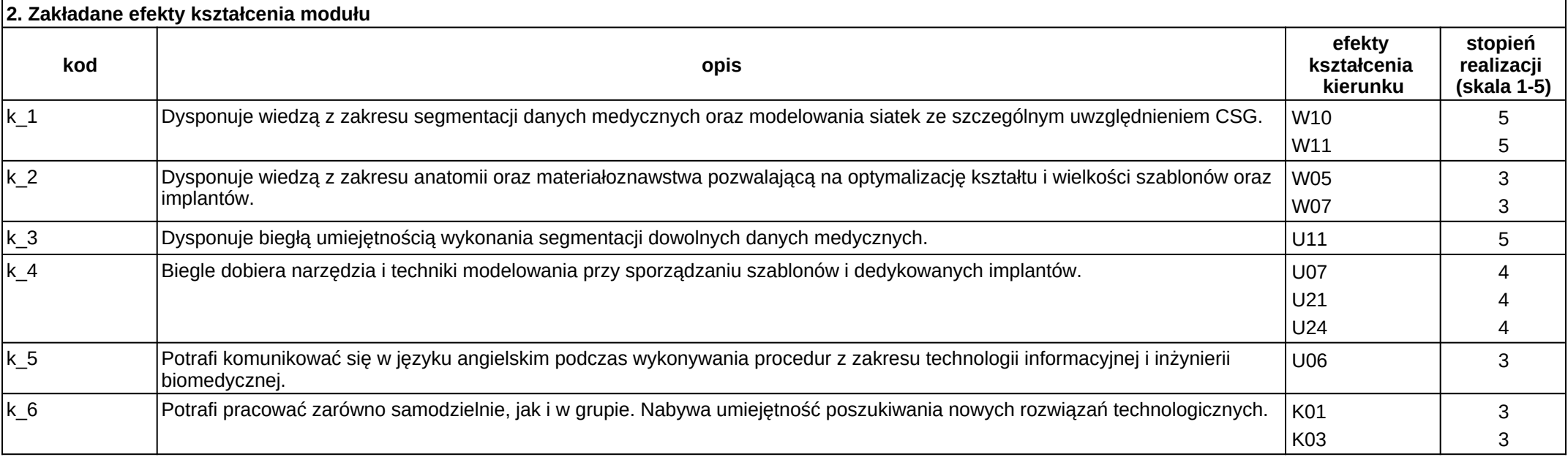

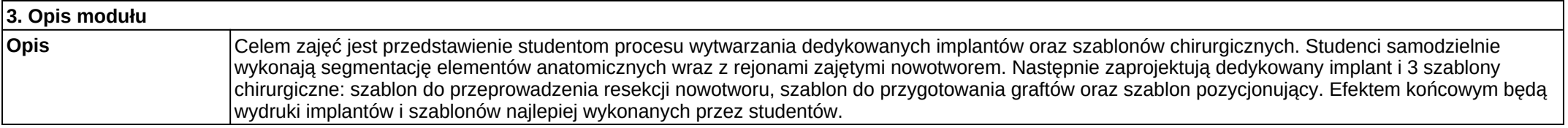

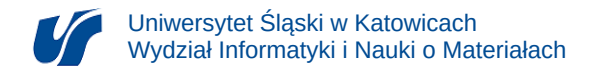

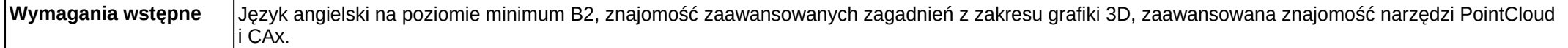

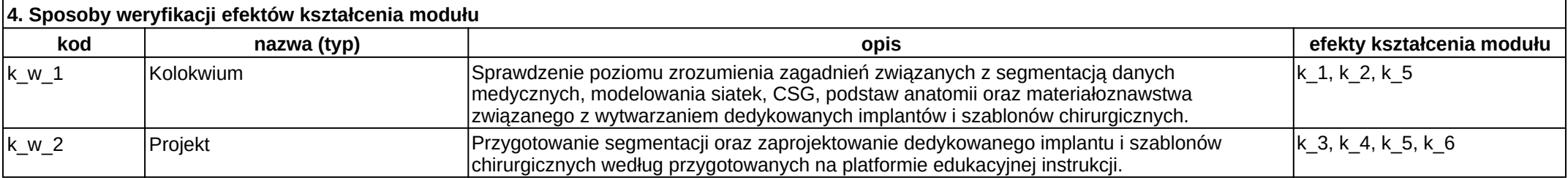

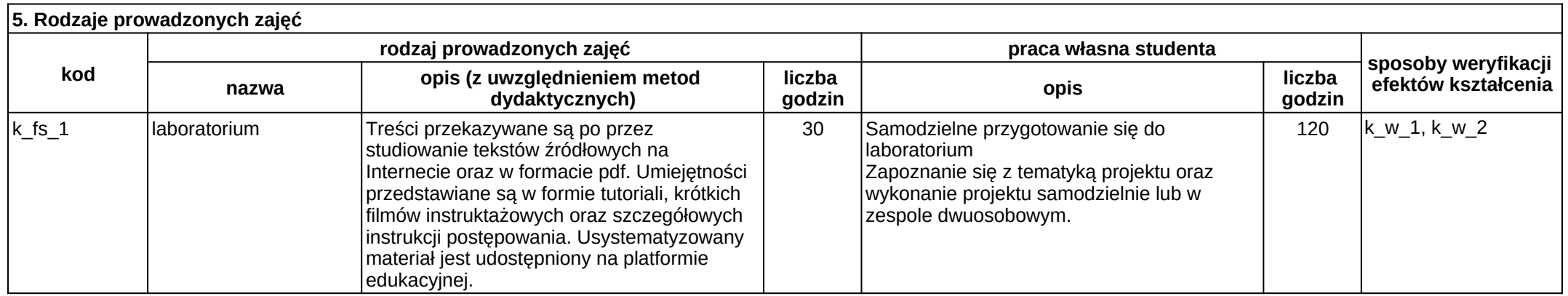